# **1. Method to realize**

Application will send a HTTP GET request to the device, device will return HTTP 200 OK response to the application.

# **2. Request describe**

### **2.1 Request URL**

http://host[:port]/goip\_send\_ussd.html

host: device IP address

port: web port, default is 80, (Optional)

### **2.2 URL**

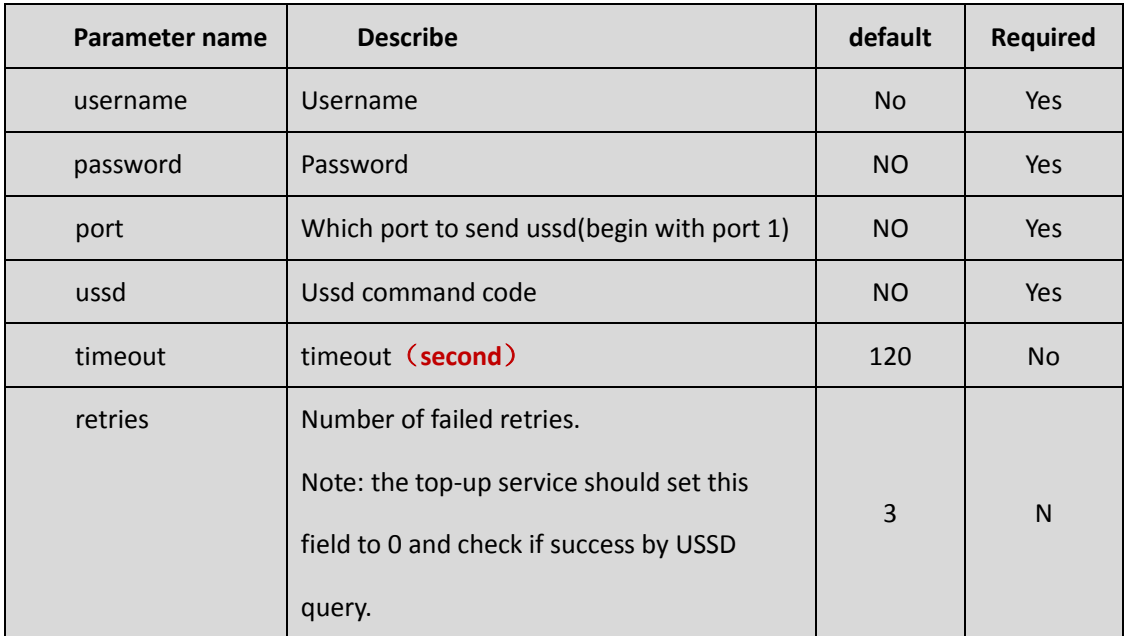

## **3. Response describe:**

Ussd HTTP response 200OK, and json data format return to the program.

#### **3.1 Content-Type**

Use json data corresponding Content-Type value application/json

### **3.2 Message body**

Message body is Json data format, the property is as follow:

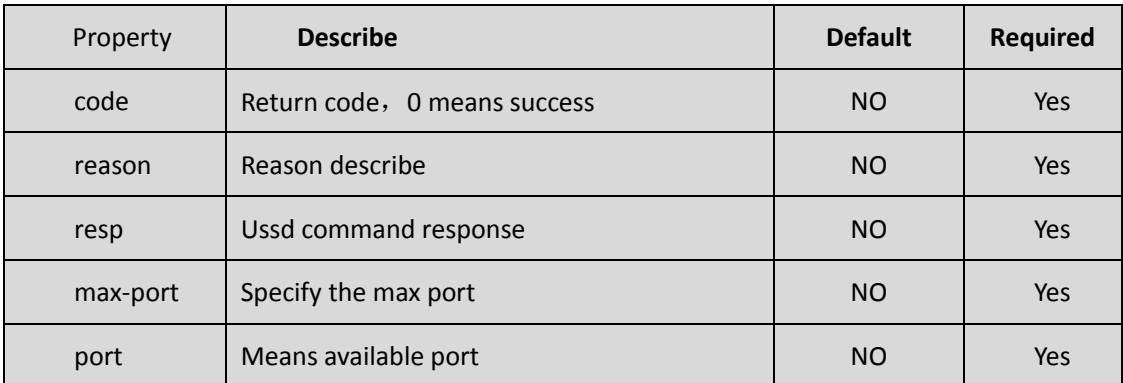

**Notes**: **1,3-6,8,10 means port 1**,**3**,**4**,**5**,**6**,**8**,**10 available**。

#### **3.3 Return code**

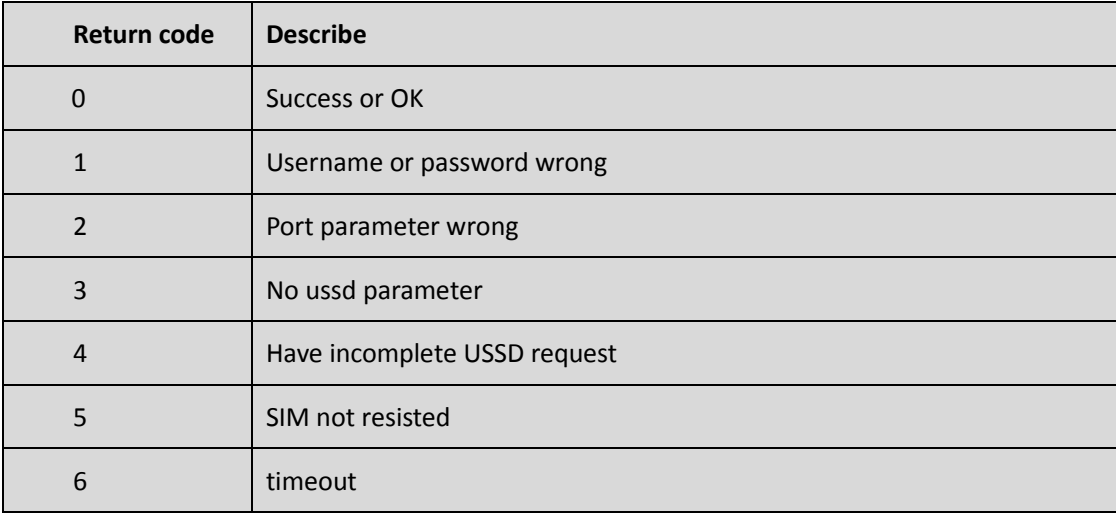

# **4. Example:**

#### **5. HTTP Link**:

6. [http://192.168.1.67/goip\\_send\\_ussd.html?username=root&password=root&port=5&ussd=1](http://192.168.1.67/goip_send_ussd.html?username=root&password=root&port=5&ussd=123)

 $23$ , Click this link, or via java program to send.

### **4.1 First example show how to send ussd**

GE[T /goip\\_send\\_ussd.html?username=root&password=root&port=5&ussd=123](http://goip_send_ussd.html/?username=root&password=root&port=5&ussd=*#123) HTTP/ 1.1

Accept: \*/\*

Accept-Language: zh-CN

User-Agent: Mozilla/4.0

Host: 192.168.1.67

Connection: Close

Response information as follow:

HTTP/1.1 200 OK

Server: Rapid Logic/1.1

Pragma: no-cache

Cache-Control: no-cache

Content-Type: **application/json**;charset=utf-8

Content-Length: 56

**{code:0,reason:"OK",resp:"your balance is 50.00\$"}**

#### **4.2 Second example show how to get the available port**

GE[T /goip\\_send\\_ussd.html?username=root&password=root](http://goip_send_ussd.html/?username=root&password=root) HTTP/1.1

Accept: \*/\*

Accept-Language: zh-CN

User-Agent: Mozilla/4.0

Host: 192.168.1.67

Connection: Close

Response information as follow:

HTTP/1.1 200 OK

Server: Rapid Logic/1.1

Pragma: no-cache

Cache-Control: no-cache

Content-Type: **application/json**;charset=utf-8

Content-Length: 56

**{code:2,reason:"invalid param port",max-port:16,port:"1,2,4-16"}**

Notes: # will be ignore by the browser, it need to replace by %23